Hi all,

[I would like to mak](https://forum.gsi.de/index.php?t=rview&th=4388&goto=17169#msg_17169)e [use of LYCCA.D](https://forum.gsi.de/index.php?t=post&reply_to=17169)SSDTimeGated processor but I have some information missing: I couldn't locate the time signals of the p-side of the silicons in Crates.config. Would you be so kind to help me to update my config files?

Thank you very much in advance!

Tayfun

Subject: Re: LYCCA - w-DSSSD Time Gated Posted by miree on Wed, 13 Aug 2014 12:01:29 GMT View Forum Message <> Reply to Message

Here is the layout of the Target and ToF crate as it was used in the 2014 campaign. I believe it was the sa[me in 20](https://forum.gsi.de/index.php?t=usrinfo&id=2365)12

crate LyccaTargetTofCrate

 procid 90 module adc0 LYCCA.v785 # Target DSSSD p-side amplitudes module adc1 LYCCA.v785 # Target DSSSD n-side amplitudes module tdc LYCCA.v775 # Target DSSSD times (I don't know if p- or n-side times) module mhtdc0 LYCCA.v1290TMM # ToF scintillators module mhtdc1 LYCCA.v1290TMM # ToF scintillators module mhtdc2 LYCCA.v1290TMM # ToF scintillators end

Subject: Re: LYCCA - w-DSSSD Time Gated Posted by thuyuk on Wed, 13 Aug 2014 12:06:40 GMT View Forum Message <> Reply to Message

Hi Michael,

[Thank you very mu](https://forum.gsi.de/index.php?t=rview&th=4388&goto=17171#msg_17171)c[h for your reply.](https://forum.gsi.de/index.php?t=post&reply_to=17171)

I seems that I have the same layout. I'm a little bit confused: Do we have the time signals from one of the sides of the wall-DSSSD detectors?

Thank you!

Subject: Re: LYCCA - w-DSSSD Time Gated

Hi,

[yes... the TargetDS](https://forum.gsi.de/index.php?t=rview&th=4388&goto=17172#msg_17172)S[SD times where](https://forum.gsi.de/index.php?t=post&reply_to=17172) not always present in the 2014 campaign . I don't remember if there were similar problems in 2012. It could be that this module didn't read the TargetDSSSD time signals.

Here are the WallDSSSD unpackers. The Wall DSSSD times are read by the CAENv767 multihit TDCs. They have 128 channels, which is enough for one side of all DSSSD modules in each crate. Again I'm not sure if p- or n-side times are read. As far as I remember, these were always present.

While analyzing commissioning data, I never used these time signals. Perhaps someone in the LYCCA collaboration has experience in how this information can be used.

## crate LyccaWallCrate1

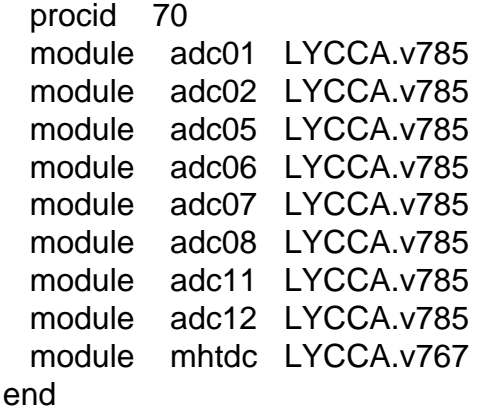

crate LyccaWallCrate2

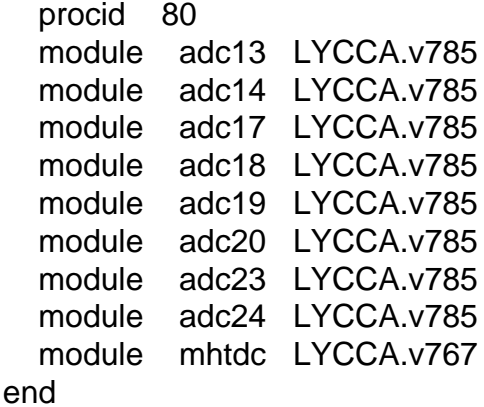

## Subject: Re: LYCCA - w-DSSSD Time Gated Posted by thuyuk on Wed, 13 Aug 2014 12:30:36 GMT View Forum Message <> Reply to Message

All right! Thanks a lot for the crate entries for the time signals of w-DSSSD!

[Cheers,](https://forum.gsi.de/index.php?t=rview&th=4388&goto=17173#msg_17173)

## Hi Tayfun,

[I did not look at it m](https://forum.gsi.de/index.php?t=rview&th=4388&goto=17174#msg_17174)y[self, but I know t](https://forum.gsi.de/index.php?t=post&reply_to=17174)hat Pico was looking at the timing of the target DSSD, and he was having time information for the Pb experiment. He presented a few slides on his anlysis during the EGAN meeting this year.

Cheers, Damian

Subject: Re: LYCCA - w-DSSSD Time Gated Posted by thuyuk on Wed, 13 Aug 2014 12:37:49 GMT View Forum Message <> Reply to Message

Hi Damian,

[Thanks a lot for the](https://forum.gsi.de/index.php?t=rview&th=4388&goto=17175#msg_17175) i[nformation.](https://forum.gsi.de/index.php?t=post&reply_to=17175)

I made use of the time of Target-DSSSD, but my intention was to make use of the Wall-DSSSD. We are suspecting possible pile-ups due to the high counting rate. We thought it might be useful to use a condition on time of the detector itself to suppress artificial effects. Maybe we are wrong but we would like to try it anyway

**Cheers** 

Subject: Re: LYCCA - w-DSSSD Time Gated Posted by micortes on Wed, 13 Aug 2014 13:24:00 GMT View Forum Message <> Reply to Message

Hi Tayfun,

[We looked at the t](https://forum.gsi.de/index.php?t=rview&th=4388&goto=17176#msg_17176)im[es of the WallDs](https://forum.gsi.de/index.php?t=post&reply_to=17176)sd for the Pb data of 2012. As Michael mentioned, the times of the wall (only the p-side) are read by Multihit modules. What we did, and seems to work quite fine, is to select the first hit of this modules and use it as the input for the Dssd processor. By doing this I can see nice time-energy spectra for all the modules. This selection (for my data) removes the need of a time-energy gate, so you can keep using the normal DSSD processor. I think there you can see if you need an aditional gate for your case Actually we see a double time structure that seems to come from the diferent electronic chain of the modules 19,20,23 and 24. If you see the same, let us know! We are still not sure about the origin of it.

The code I am using goes like this:

Before the DSSD processors I select the hit

processor Lycca/WallDssdPreproc UTILS.HitPick input\_array[0:127] <- LyccaWallCrate1.tdc[0:127]

```
a display out_first
end
processor Lycca/WallDssdPreproc1 UTILS.HitPick	
 	 input_array[0:127] <- LyccaWallCrate2.tdc[0:127]
# display out first
end
```
And after that I put the time input if the DSDD processor. Here i copy just an example of the module 01 with all the inputs and visualization

```
processor Lycca/WallDssd01 LYCCA.DSSSD
  	 #triggers 8 9 10
 amplitude p[0:15] <- LyccaWallCrate1.adc01[0:15]	amplitude_n[0:15] <- LyccaWallCrate1.adc01[16:31]
 time_p[0:15] <- Lycca/WallDssdPreproc.out_first[0:15]
display time p in WallDssd/Module01/time p 	display amplitude_p 2048,0,4096 in WallDssd/Module01/amplitude_p
  display amplitude_n 2048,0,4096 in WallDssd/Module01/amplitude_n
   	display multiplicity_p 32,0,32 in WallDssd/Module01/multiplicity
   	display multiplicity_n 32,0,32 in WallDssd/Module01/multiplicity
 	 display multiplicity_t 32,0,32 		 in WallDssd/Module01/multiplicity
display multiplicity p:multiplicity t in WallDssd/Module01/multiplicity 32,0,32: 32,0,32
display cluster_multiplicity_p 32,0,32 in WallDssd/Module01/cluster_multiplicity
  display cluster_multiplicity_n 32,0,32 in WallDssd/Module01/cluster_multiplicity
  display cal_amplitude_p:cal_amplitude_n in WallDssd/Module01
  display amplitude_p:amplitude_n in WallDssd/Module01
  display dE in WallDssd/Module01
 display cal_time_p in WallDssd/Module01/cal_times
display cal_time_p:cal_amplitude_p in WallDssd/Module01
	display time_p_sum:dE_p 500,0,10000:500,300,4000 in WallDssd/Module01
end
```
The last spectra should show you a nice energy time plot. Hope this is useful for you and let us know if you have any problem

Subject: Re: LYCCA - w-DSSSD Time Gated Posted by thuyuk on Wed, 13 Aug 2014 16:57:04 GMT View Forum Message <> Reply to Message

## Hi Liliana,

[Many thanks for sh](https://forum.gsi.de/index.php?t=rview&th=4388&goto=17179#msg_17179)ar[ing the related p](https://forum.gsi.de/index.php?t=post&reply_to=17179)art of the config file.

One question: In the DSSD module 12, the cable assignment doesn't follow the trend, e.g.:

 amplitude\_p[0:13] <- LyccaWallCrate1.adc12[0:13]

```
\alphamplitude_p[15] \leq Lycca WallCrate 1.adc \alpha[15]
	amplitude_n[0:15] <- LyccaWallCrate1.adc12[16:31]
```
do you know if the same applies for the time signals?

Thanks! Tayfun

edit: Sorry! I just saw that only strip #14 is missing. I certainly can handle this! Please ignore this message.

Page 5 of 5 ---- Generated from GSI Forum